## Manual paso a paso: de Acer Iconia Tab 10 Cámara trasera

Para este manual necesitarás las siguientes herramientas y componentes que puedes adquirir en nuestra tienda on-line [Impextrom.com](https://www.impextrom.com) Haz click encima de una herramienta para ir a la página web.

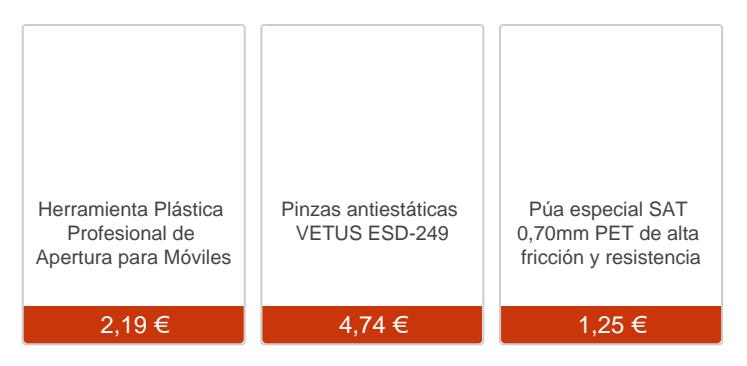

## Paso 1 - Acer Iconia Tab 10

## Características:

Dimensiones: 17,1 x 25,6 x 0,9 cm. Peso: 508 g. Pantalla: 1280x800, 10 pulgadas. Procesador: 1.3GHz Quad-core. Memoria: 16GB, RAM: 1GB, Cámara delantera: 2MP. Cámara trasera: 5MP. Batería: 5910 mAh. Sistema operativo: Android 4.4 KitKat.

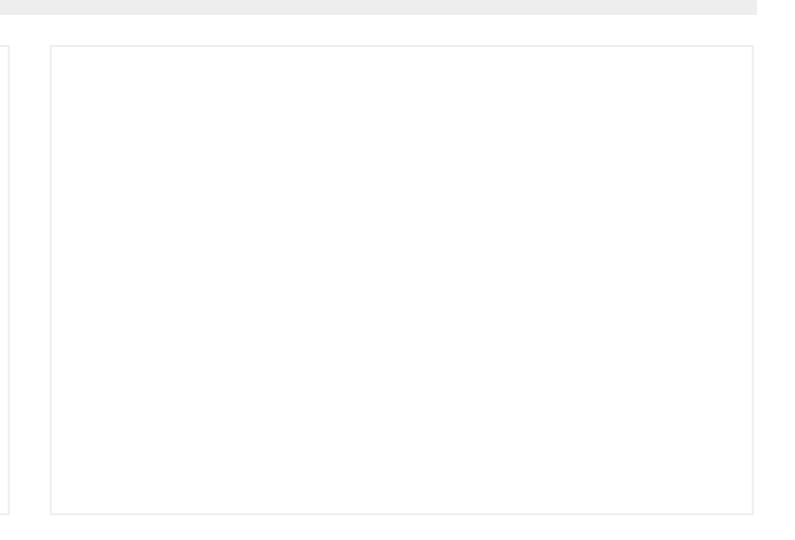

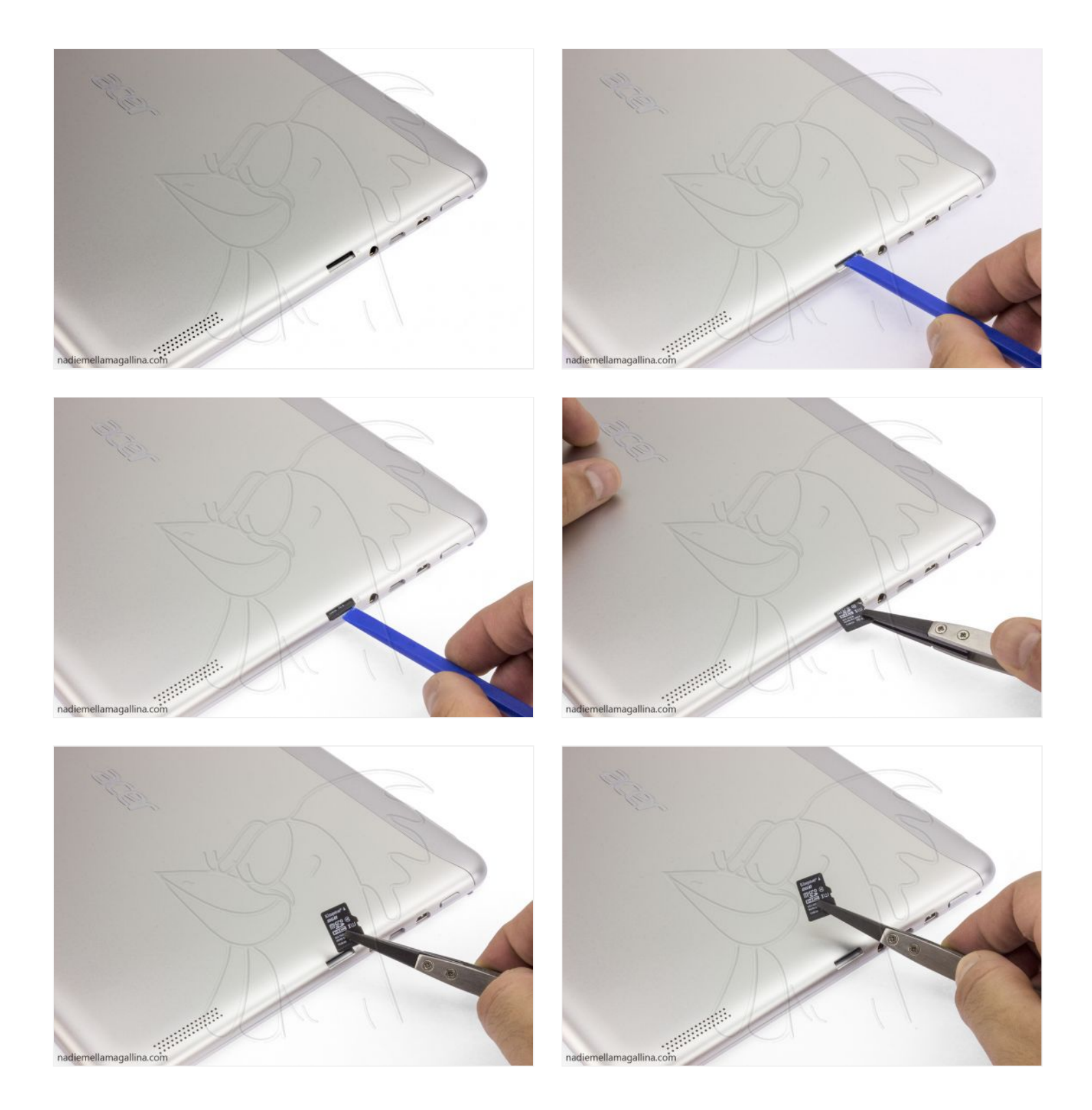

Empezaremos retirando la carcasa trasera. Para ello, introduciremos una púa u otra herramienta plana entre esta y el marco y la deslizaremos por todo el contorno, soltando las muescas que la sujetan.

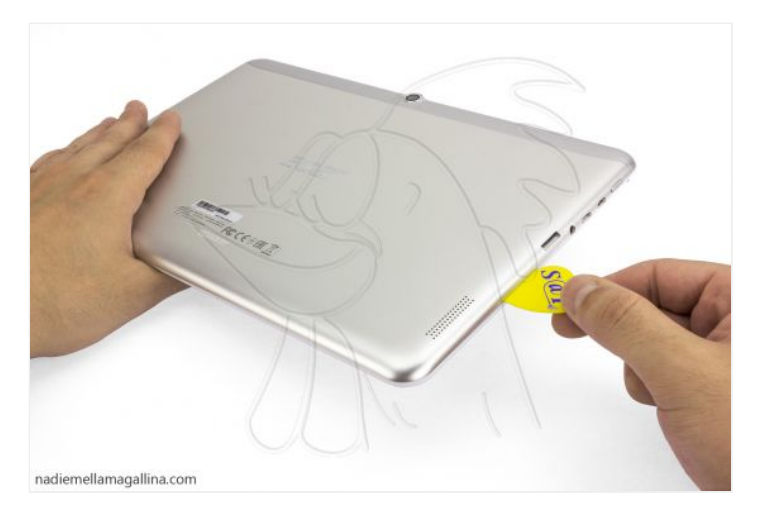

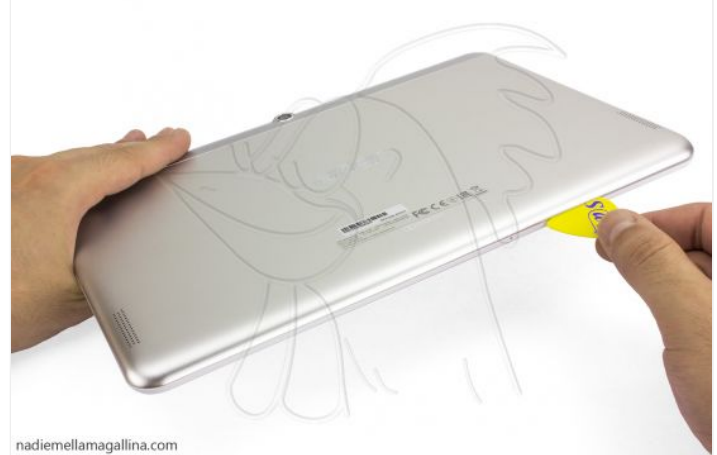

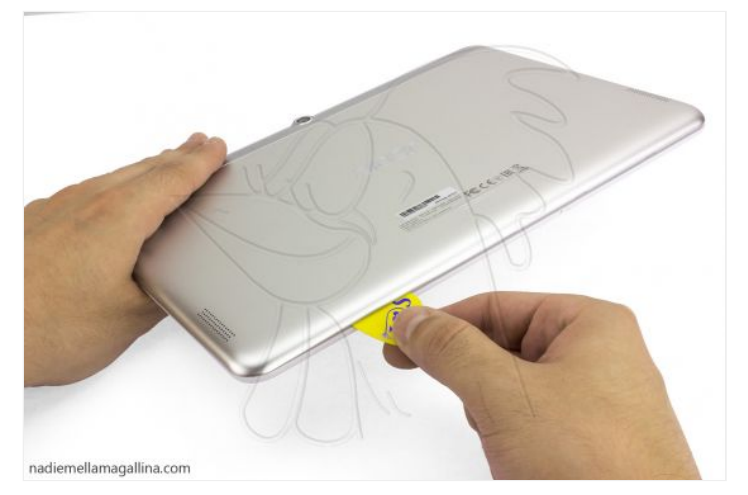

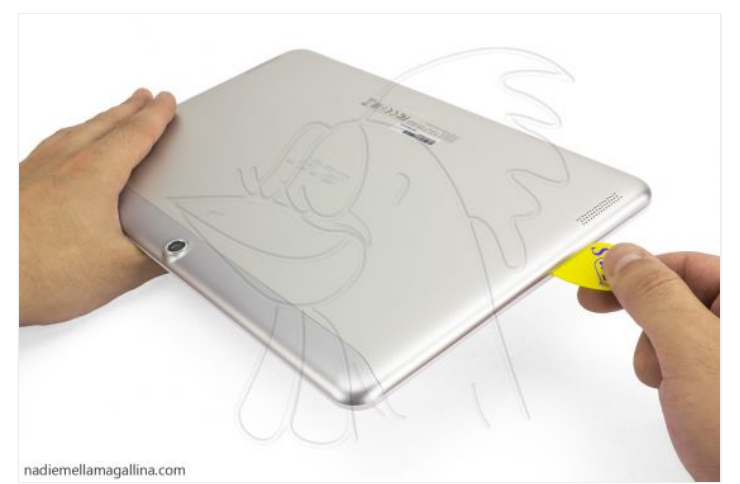

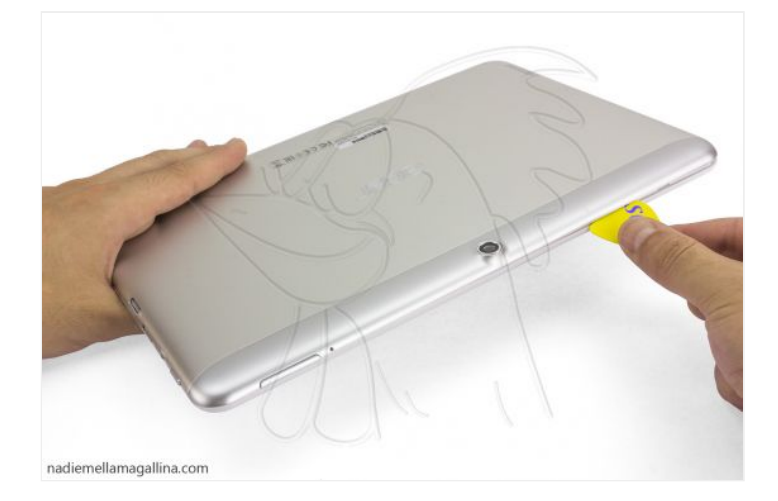

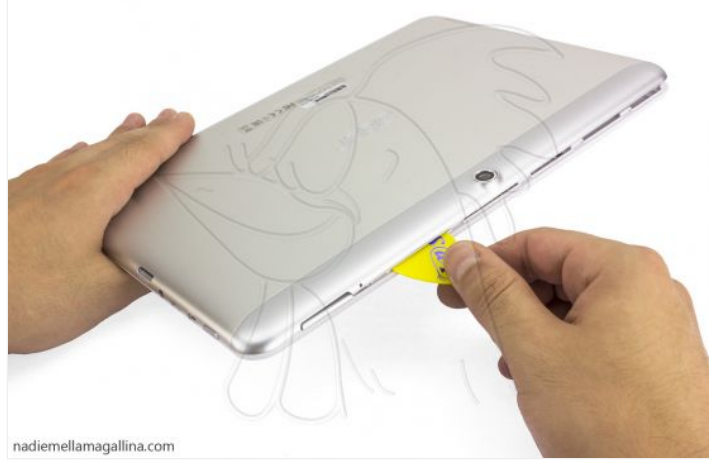

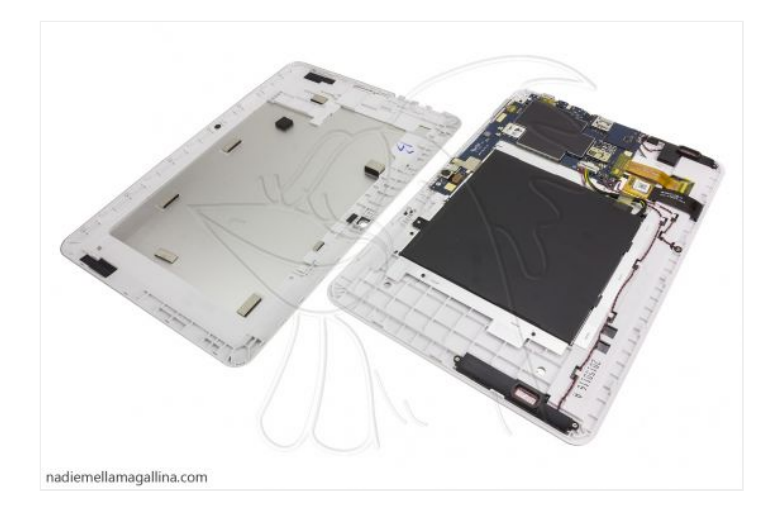

## **Paso 3 - Cámara trasera**

Ya solo nos queda desconectar la cámara de la placa base y retirarla.

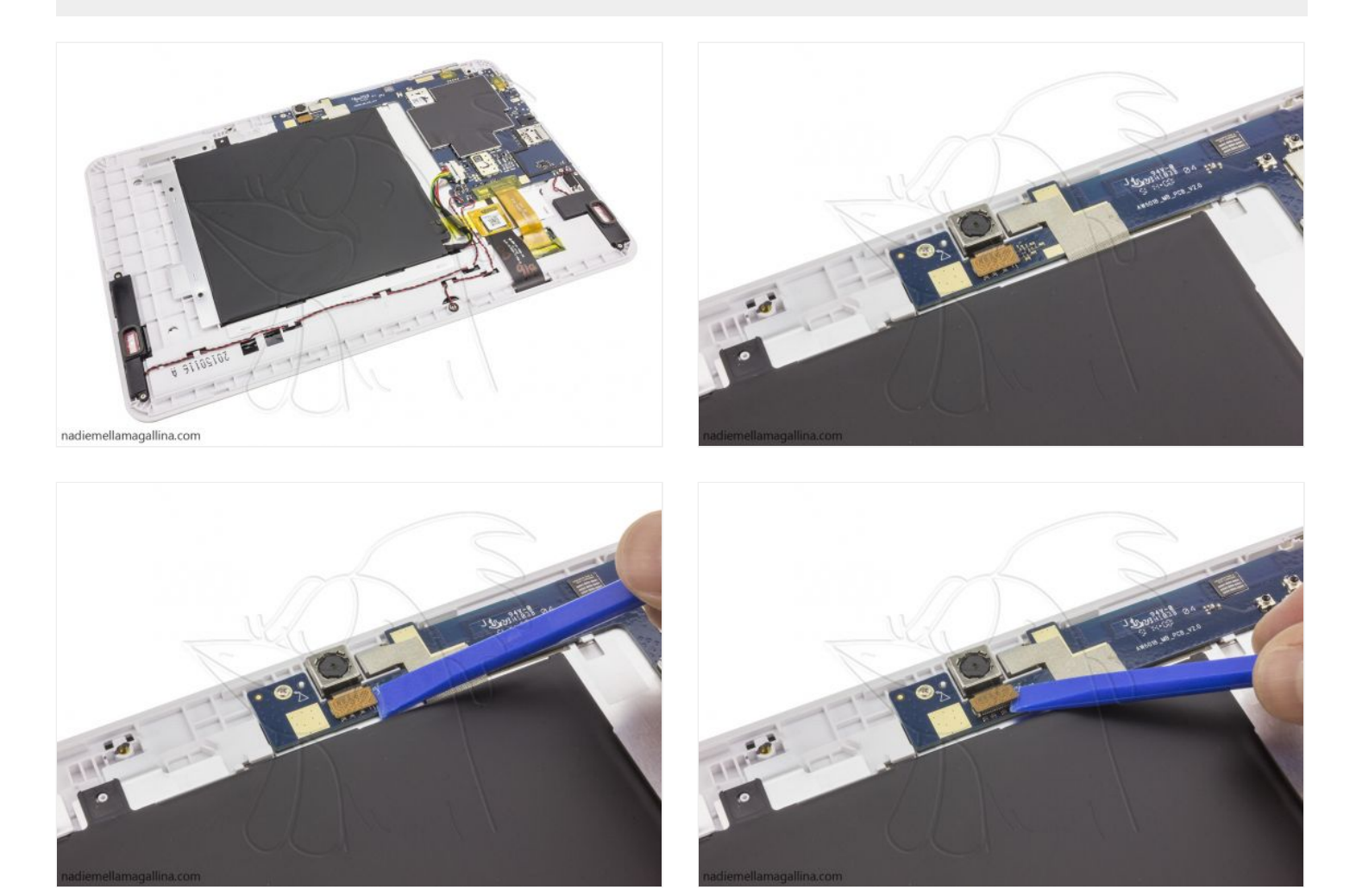

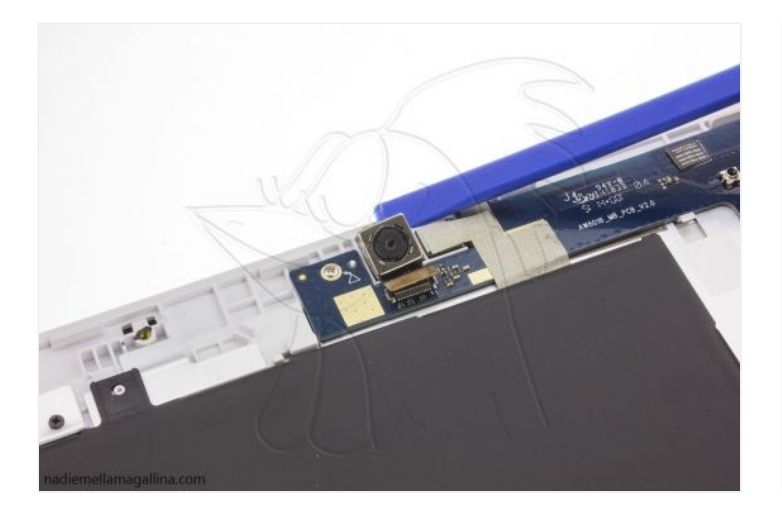

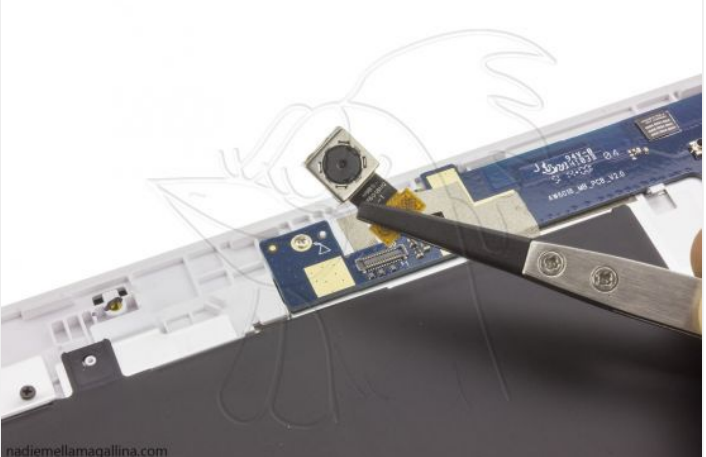

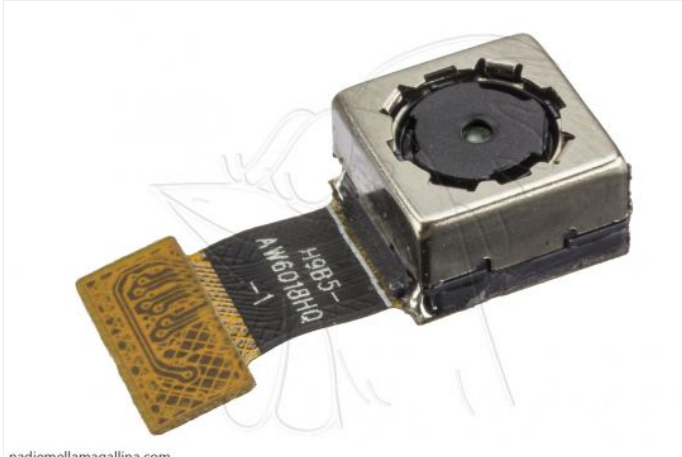

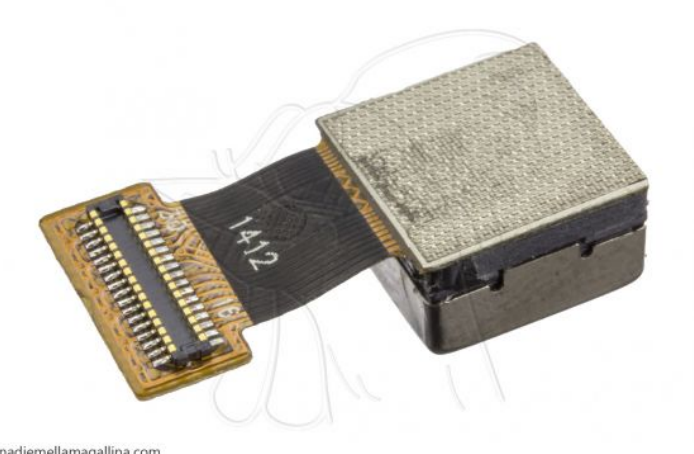

 $na diemellama gallina.com \\$ 

 $na diemellama gallina.com \\$